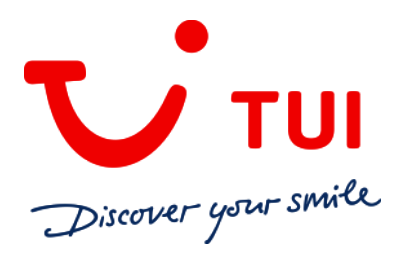

## **CAIRO Y NILO - TODO INCLUIDO 8 DÍAS / 7 NOCHES - LUNES**

**Valle de los Reyes, Tebas, Colosos de Memnon, Luxor, Karnak, Esna, Edfú, Kom Ombo, Aswan, Abu Simbel, el museo Egipcio, mezquita de Alabastro y el Gran Bazar, Memphis y Sakkara y Pirámides de Giza** 

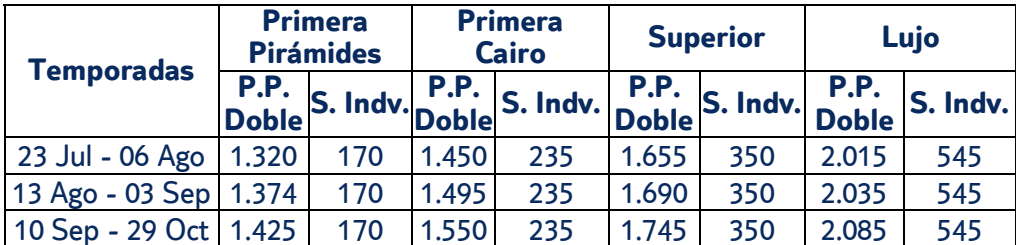

**Salidas**: Del 23 de julio al 29 de octubre

## **Vuelo especial directo**

Lunes: Madrid – Luxor Viernes: Aswan – Cairo Lunes: Cairo – Madrid

- 4 noches de crucero PC y 3 noches Cairo MP
- Incluye panorámica con almuerzo de Cairo, entrada a una pirámide, Memphis y Sakkara con almuerzo, espectáculo de Luz y sonido [de Giza y Cairo de noche](http://circulares.tuispain.travel/PDF/EGIPTO_2018_VUELO_ESPECIAL_MADRID/18/index.html)

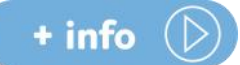

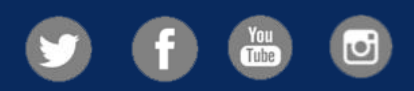

Condiciones generales detalladas en nuestra web

## **tui.com/es**

Consultas y reservas en su Agencia de Viajes

TUI SPAIN S.L.U. CICMA 753, CIF B-81001836 *Fecha de edición 08/06/18* 

## **PRECIO FINAL DESDE 1.320€**

Incluye tasas aéreas 160€ y visado 35€

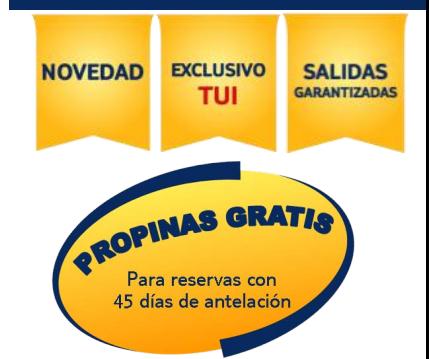